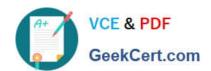

# E20-690<sup>Q&As</sup>

VNX Solutions Specialist Exam for Platform Engineers

# Pass EMC E20-690 Exam with 100% Guarantee

Free Download Real Questions & Answers PDF and VCE file from:

https://www.geekcert.com/e20-690.html

100% Passing Guarantee 100% Money Back Assurance

Following Questions and Answers are all new published by EMC
Official Exam Center

- Instant Download After Purchase
- 100% Money Back Guarantee
- 365 Days Free Update
- 800,000+ Satisfied Customers

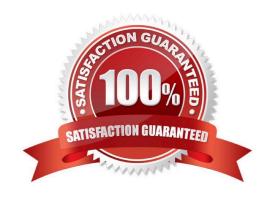

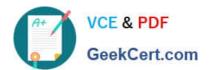

### **QUESTION 1**

Refer to the exhibit.

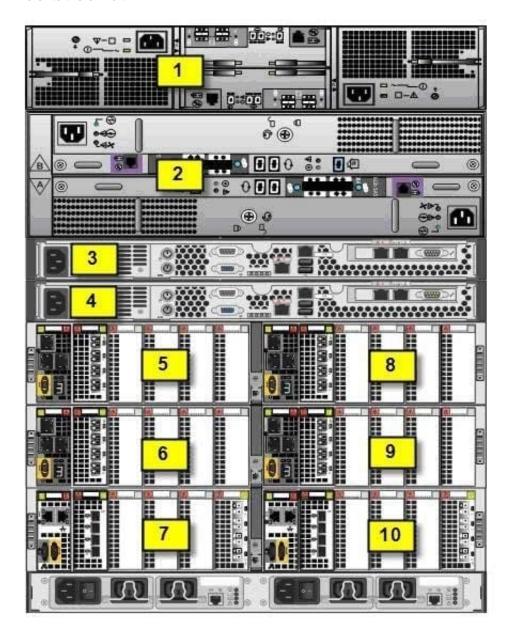

Which component is located in location 3?

A. CS 1

B. CS 0

C. DAE 0

D. DAE 1

Correct Answer: A

# https://www.geekcert.com/e20-690.html

## 2024 Latest geekcert E20-690 PDF and VCE dumps Download

### **QUESTION 2**

The service engineer tries to modify ConnectHome settings in Unisphere but all attempts fail. What is the reason for the failure?

- A. User has root privileges.
- B. User does not have root privileges.
- C. User is not logged in as nasadmin.
- D. User is not logged in as sysadmin.

Correct Answer: B

#### **QUESTION 3**

When installing a new VNX Gateway system, which utility or tool can be used to install the VNX OE for File software?

- A. PuTTY
- B. Unisphere VNX Client
- C. VNX Installation Assistant
- D. Unisphere Service Manager

Correct Answer: A

#### **QUESTION 4**

Refer to the exhibit.

# https://www.geekcert.com/e20-690.html

2024 Latest geekcert E20-690 PDF and VCE dumps Download

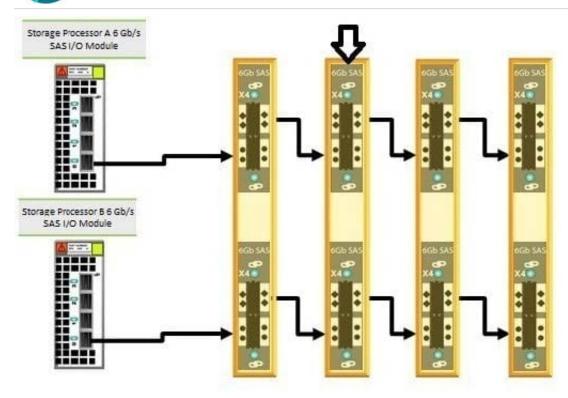

In an original balanced cabling configuration of a VNX5400, what is the enclosure number to which the large arrow at the top of the diagram is pointing?

A. 1

B. 0

C. 2

D. 3

Correct Answer: A

#### **QUESTION 5**

It has been determined that a Storage Processor (SP) image is corrupt. How can the SP be restored while preserving client data?

- A. Recover the boot image for a VNX Storage Processor
- B. Reboot a VNX Storage Processor
- C. Reboot a VNX Data Mover
- D. Recover a VNX Control Station

Correct Answer: A

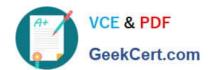

https://www.geekcert.com/e20-690.html 2024 Latest geekcert E20-690 PDF and VCE dumps Download

Latest E20-690 Dumps

E20-690 PDF Dumps

**E20-690 Practice Test**